## **List of CLAN Switches to use in commands**

## **List of Switches**

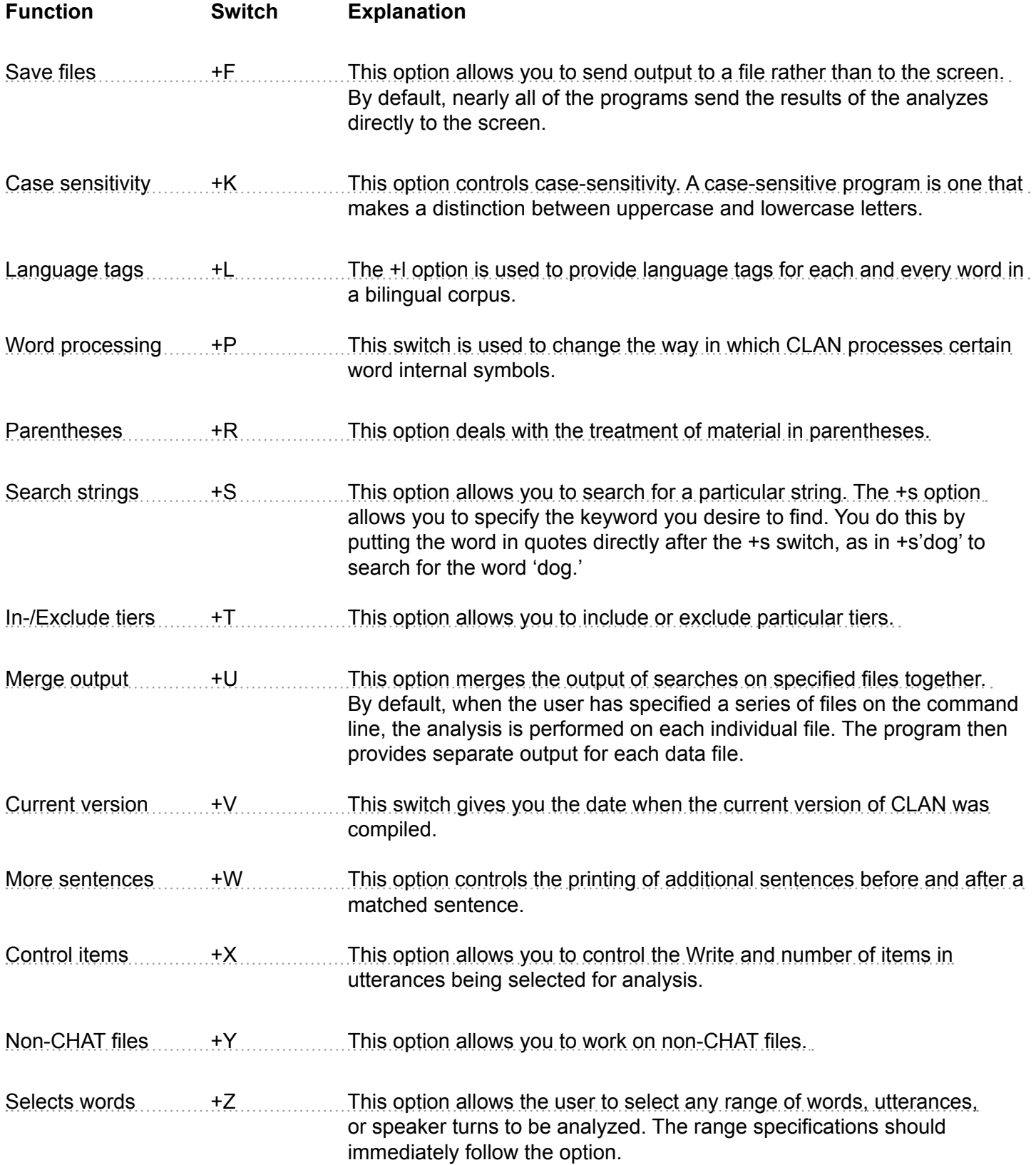